<span id="page-0-0"></span>18NES1 Neuronové sítě 1 - přednáška 9: učení bez učitele Opakování - co isme probírali minule

## Opakování - co jsme probírali minule

#### Učení bez učitele, unsupervised learning, samoorganizace

- Jednoduché metody strojového učení pro klasifikaci a shlukování
	- algoritmus k nejbližších sousedů
	- algoritmus k středů
- Modely mělkých umělých neuronových sítí učené bez učitele

1 / 102

 $\Omega$ 

4 ロ > 4 何 > 4 ミ > 4 ミ > - ミ

- Kompetitivní modely
- Kohonenovy mapy (SOM)

18NES1 Neuronové sítě 1 - přednáška 9: učení bez učitele Opakování - co isme probírali minule

## Dnešní hodina

#### **1** Shlukování - prohloubení látky

- algoritmus k středů
- **•** hierarchické shlukování
- 2 Hybridní modely umělých neuronových sítí (kombinace učení s učitelem a bez učitele):

2 / 102

 $\Omega$ 

**K ロ メ イ 団 メ マ ヨ メ ス ヨ メ ニ ヨ** 

- · LVQ (Učení vektorové kvantizace)
- Sítě se vstřícným šířením (Counter-propagation)
- $ORF-<sub>s</sub>$ ítě

...

• ART (Adaptive Resonance Theory)

<span id="page-2-0"></span>18NES1 Neuronové sítě 1 - přednáška 9: učení bez učitele Opakování - co isme probírali minule

## Učení bez učitele, unsupervised learning, samoorganizace

- trénovací množina T tvaru  $T = \{\vec{x}_1, ..., \vec{x}_N\}$
- $\vec{x_i} \in R^n$  je (i-tý) trénovací vstupní vzor, požadovaný výstup neznáme
- Myšlenka: model sám rozhodne, jaká odezva je pro daný vzor nejlepší a podle toho nastaví své váhy  $\rightarrow$  samoorganizace (self-organisation)

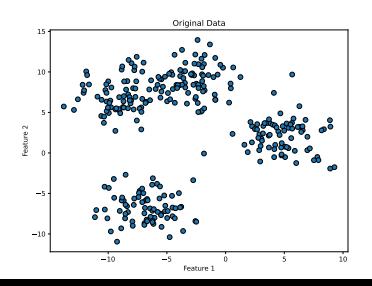

- **•** máme data a neznáme jejich strukturu
- snažíme se strukturu a vlastnosti dat odhalit, najít v nich vzory, popř. shluky イロメ イ御メ イヨメ イヨメー ヨ

<span id="page-3-0"></span>18NES1 Neuronové sítě 1 - přednáška 9: učení bez učitele Shlukování

# Shlukování (klastrování)

## Shluk (klastr)

• Skupina vzorů s malým rozptylem a velkou vzdáleností od ostatních shluků

### Shlukování (klastrování)

• Disjunktní rozdělení dat na shluky

### Problémy:

- Jak určit počet a rozložení shluků v příznakovém prostoru?
- Jak vybrat reprezentanta/y shluku?
	- Vhodně vybrané / všechny trénovací vzory patřící do shluku
	- · Střed shluku (těžiště, centroid)

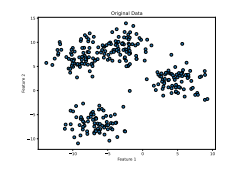

**≮ロト ⊀母 ト ⊀ ヨ ト ⊀ ヨ ト** 

<span id="page-4-0"></span>18NES1 Neuronové sítě 1 - přednáška 9: učení bez učitele Shlukování

## Odbočka: metoda k nejbližších sousedů

- Klasifikační metoda, učení s učitelem: Vzory z trénovací množiny jsou uloženy a klasifikovány do jedné z l různých tříd
- Neznámý vstupní vektor je zařazen do té třídy, ke které patří většina z k nejbližších vektorů z uložené množiny

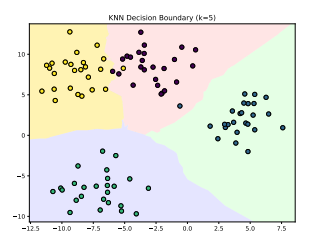

• Nejjednodušší varianta: 1 nejbližší soused, klasifikační model $=$ uložená data  $A \Box B$   $A \Box B$   $A \Box B$   $A \Box B$   $A$ 

## <span id="page-5-0"></span>Algoritmus k středů (k-means clustering)

- **O** Učení bez učitele
- Vstupní vzory jsou klasifikovány do k různých shluků, každý shluk l je reprezentován svým centroidem (středem, těžištěm)  $\vec{c}_l$
- Nový vektor  $\vec{x}$  je zařazen k tomu shluku i, jehož centroid  $\vec{c_l}$  je mu nejblíže

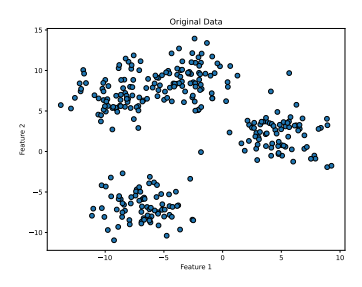

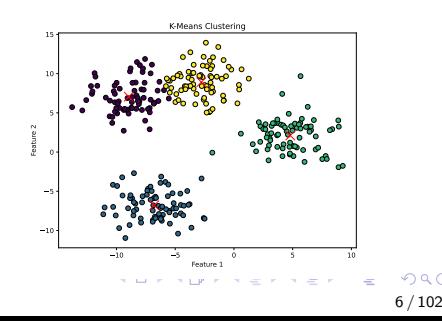

# <span id="page-6-0"></span>Algoritmus k středů (k-means clustering)

- $\textbf{1}$  Je dána trénovací množina  $\mathcal{T} = \{\vec{\mathsf{x}}_1, ..., \vec{\mathsf{x}}_N\}, \vec{\mathsf{x}}_i \in R^n$
- $\bullet$  Zvolíme  $k$  náhodných vektorů  $\vec{c}_{l}, l = 1, ..., k$  (z  $R^{n}$  nebo z  $T)$ za středy (centroidy) shluků
- **3** Opakujeme:
	- $\bullet$  Přiřadíme každý vektor z T k nejbližšímu středu shluku
	- · Přepočítáme středy shluků na základě přiřazených vzorů:

$$
\vec{c}_l = \frac{1}{n_l} \sum_{l_i=1}^{n_l} (\vec{x}_{l_i})
$$

n<sub>l</sub> ... počet vektorů přiřazených k l-tému shluku

- $l_i$  ... indexuje vektory přiřazené k *l*-tému shluku
- Předchozí dva kroky opakujeme, dokud se mění příslušnost trénovacích vzorů ke shlukům

 $\rightarrow$  Vektorová kvantizace

# <span id="page-7-0"></span>Algoritmus k středů (k-means clustering)

## Výhody

- Rychlý algoritmus, jednoduchý na implementaci
- Vhodný pro rychlý náhled na strukturu dat

### Nevýhody

- Nutnost zvolit počet shluků předem
- Dávkové zpracování (problém pro velká data nebo online učení)
- Vysoká citlivost k počáteční volbě centroidů *(... obrázek)*
- Citlivost k odlehlým vzorům
- Pro složitá data nemusí být úspěšný: vyhledává sférické shluky  $(...)$ obrázek)
- **Problém, pokud je vysoká dimenze vstupních dat (prokletí** dimenzionality), popř. navzájem silně k[ore](#page-6-0)l[ov](#page-8-0)[a](#page-2-0)né [p](#page-4-0)ří[z](#page-9-0)[n](#page-10-0)a[k](#page-3-0)[y](#page-23-0)

<span id="page-8-0"></span>18NES1 Neuronové sítě 1 - přednáška 9: učení bez učitele Shlukování

Algoritmus k středů (k-means clustering)

### Algoritmus k středů (k-means clustering)

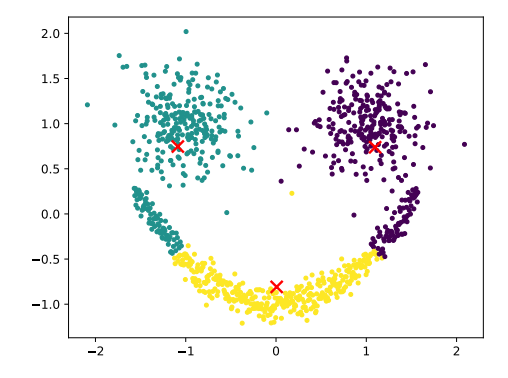

イロト イ押ト イヨト イヨト  $2Q$ 9 / 102

# <span id="page-9-0"></span>Algoritmus k středů (k-means clustering)

### Nevýhody a jejich řešení

- Nutnost zvolit počet shluků předem
- **Dávkové zpracování (problém pro velká data nebo online** učení)
- · Vysoká citlivost k počáteční volbě centroidů
- · Citlivost k odlehlým vzorům

 $\rightarrow$  vhodná počáteční volba centroidů (např. podle náhodně vybraných vzorů)

- $\rightarrow$  normalizace dat:
	- zajistí také invarianci vůči změně měřítka a posunutí
	- ale ne vždy pomůže
- Pro složitá data nemusí být úspěšný: vyhledává sférické shluky  $\rightarrow$  volba jiné metriky
- **•** Problém, pokud je vysoká dimenze vstupních dat (*prokletí* dimenzionality), popř. navzájem silně korelo[va](#page-8-0)né [p](#page-4-0)ří[z](#page-9-0)[n](#page-10-0)[a](#page-2-0)[k](#page-3-0)[y](#page-23-0) → PCA předzpracování vstupních přízn[ak](#page-8-0)ů<sup>→ ko</sup>rtěk kěk la 990

## <span id="page-10-0"></span>Hierarchické shlukování

- o není nutné předem znát předpokládaný počet shluků
- o na začátku učení každý trénovací vzor reprezentuje jeden shluk
- spočítáme matici vzdáleností mezi jednotlivými trénovacími vzory
- v průběhu učení se iterativně slučují dva nejbližší shluky
- **Vizualizace:** dendrogram

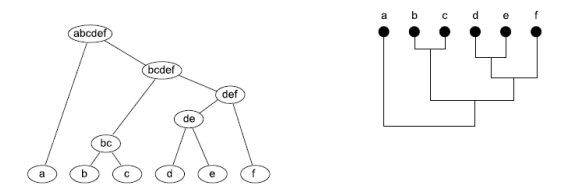

Zdroj: Kateřina Horaisová: slidy k předmětu Neuronové sítě 2[, F](#page-11-0)[J](#page-9-0)[FI](#page-10-0) Č[V](#page-9-0)[U](#page-10-0)[T](#page-23-0)[D](#page-2-0)ěčí[n](#page-24-0)  $\Omega$ 

## <span id="page-11-0"></span>Hierarchické shlukování

### Jak určit vzdálenost mezi shluky  $C_i$  , $C_j \subset R^n$  ?

• Metoda nejbližšího souseda

$$
d(C_i, C_j) = \min\{d(\vec{x}, \vec{y}) | \vec{x} \in C_i, \vec{y} \in C_j, i \neq j\}
$$

• Metoda nejvzdálenějšího souseda

$$
d(C_i, C_j) = \max\{d(\vec{x}, \vec{y}) | \vec{x} \in C_i, \vec{y} \in C_j, i \neq j\}
$$

**• Průměrná vzdálenost shluků** 

$$
d(C_i, C_j) = \frac{1}{m_i m_j} \sum_{\vec{x} \in C_i} \sum_{\vec{x'} \in C_j} d(\vec{x}, \vec{y})
$$

**• Vzdálenost středů shluků** 

$$
d(C_i,C_j)=d(\vec{\mu}_i,\vec{\mu}_j)
$$

• Wardova metoda minimálního rozptylu

$$
d(C_i, C_j) = \frac{m_i m_j}{m_i + m_i} d(\mu_i, \mu_j)^{\otimes \cdots \otimes \cdots \ot
$$

## <span id="page-12-0"></span>Hierarchické shlukování

#### • Metoda nejbližšího souseda

• je citlivá na šum a na změny v poloze bodů

### • Metoda nejvzdálenějšího souseda

• omezuje vznik podélných shluků, citlivá na šum

### **• Průměrná vzdálenost shluků**

**•** méně citlivá na šum

### • Vzdálenost středů shluků

• málo citlivá na šum a přitom méně náročná na výpočet

### • Wardova metoda minimálního rozptylu

● upřednostňuje slučování malých shluků s velkými oproti slučování stejně velkých shluků

...

## <span id="page-13-0"></span>Hierarchické shlukování

#### Připomenutí ... jak spočítat vzdálenost u shlukovacích metod

- Euklidovská vzdálenost (metrika):  $d(\vec{p}, \vec{q}) = \sqrt{\sum_{i=1}^{n}(p_i q_i)^2}$
- pokud jen porovnáváme vzdálenosti:  $d(\vec{\rho},\vec{q}) = \sum_{i=1}^n (p_i-q_i)^2$

14 / 102

KO KARK KEK KEK EL YAN

#### Ale existují i alternativní metriky, např.:

- Manhattan (městská) metrika:  $d(\vec{\rho}, \vec{q}) = \sum_{i=1}^{n} |p_i q_i|$
- Čebyševova metrika:  $d(\vec{\rho},\vec{q}) = \max_i |p_i q_i|$
- Minkewského metrika:  $d(\vec{\rho},\vec{q}) = \left(\sum_{i=1}^n |p_i q_i|^r\right)^{\frac{1}{r}}$
- Kosínová podobnost: cos $(\vec{\rho},\vec{q})=\frac{\vec{\rho}\cdot\vec{q}}{\|\vec{\rho}\|\|\vec{q}\|}$

# <span id="page-14-0"></span>Hierarchické shlukování

### Výhody

- · Hierarchická struktura, snadná interpretace
- Nevyžaduje předem stanovit počet shluků, nízké nároky na parametry
- Oproti algoritmu k středů si poradí i se shluky různých tvarů

### Nevýhody

- · Výpočetní náročnost
- · Nelze učit online (a změnit, pokud se později objeví nová data)
- Citlivost na metriku vzdálenosti a na metodu určení vzdálenosti mezi shluky
- **•** Citlivost k odlehlým vzorům
- o Horší interpretovatelnost pro velký poče[t s](#page-13-0)[hl](#page-15-0)[uk](#page-13-0)ů

<span id="page-15-0"></span>18NES1 Neuronové sítě 1 - přednáška 9: učení bez učitele Shlukování

Hierarchické shlukování

### Hierarchické shlukování - příklad

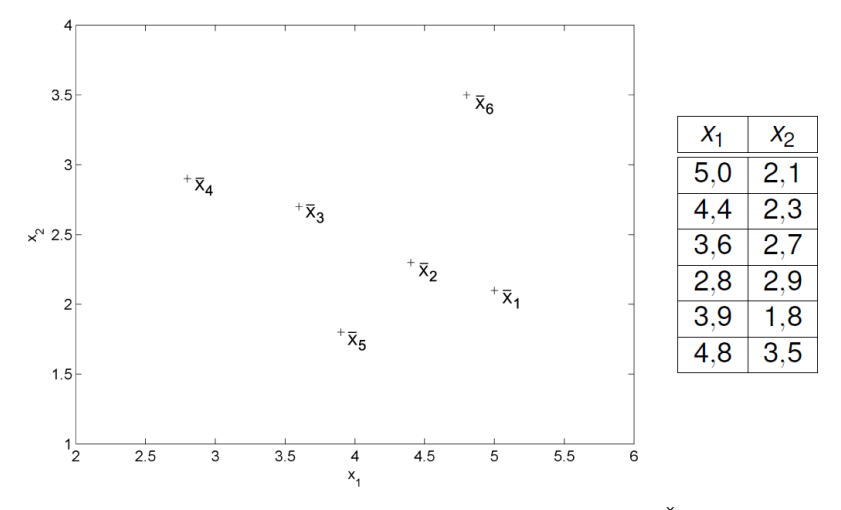

Zdroj: Kateřina Horaisová: slidy k předmětu Neuronové sítě 2[, F](#page-16-0)[J](#page-14-0)[FI](#page-15-0) Č[V](#page-9-0)[U](#page-10-0)[T](#page-23-0)[D](#page-2-0)ěčí[n](#page-24-0) Ė  $2Q$ 

16 / 102

## <span id="page-16-0"></span>Hierarchické shlukování - příklad

#### Matice vzdáleností mezi trénovacími vzory:

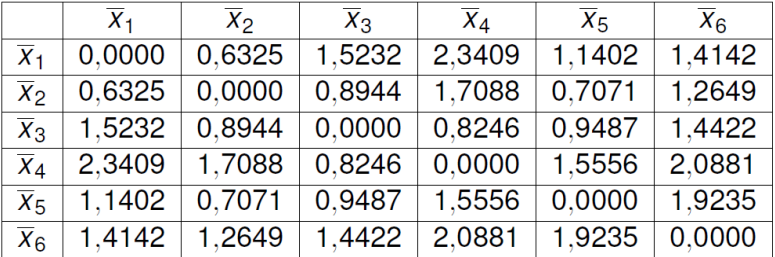

Zdroj: Kateřina Horaisová: slidy k předmětu Neuronové sítě 2, FJFI ČVUT Děčín

<span id="page-17-0"></span>18NES1 Neuronové sítě 1 - přednáška 9: učení bez učitele Shlukování

Hierarchické shlukování

### Hierarchické shlukování - příklad

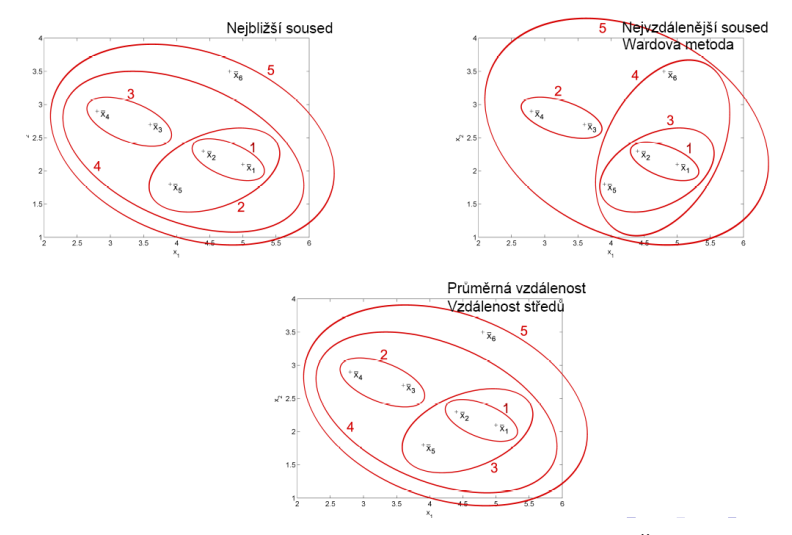

Zdroj: Kateřina Horaisová: slidy k předmětu Neuronové sítě 2[, F](#page-18-0)[J](#page-16-0)[FI](#page-17-0) Č[V](#page-9-0)[U](#page-10-0)[T](#page-23-0)[D](#page-2-0)ěčí[n](#page-24-0) É  $2Q$ 18 / 102

<span id="page-18-0"></span>18NES1 Neuronové sítě 1 - přednáška 9: učení bez učitele Shlukování

Hierarchické shlukování

## Hierarchické shlukování - příklad

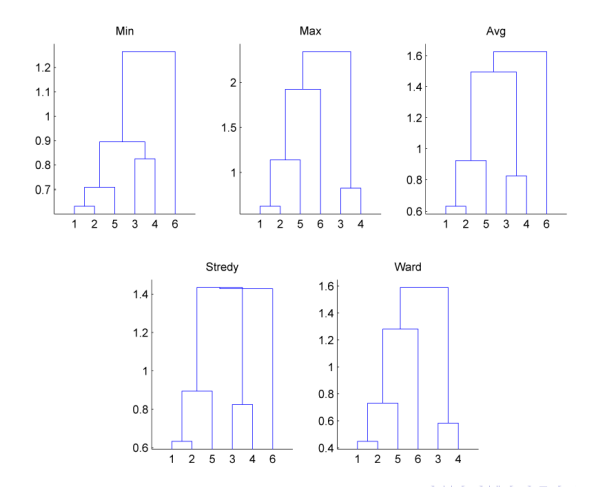

Zdroj: Kateřina Horaisová: slidy k předmětu Neuronové sítě 2[, F](#page-19-0)[J](#page-17-0)[FI](#page-18-0) Č[V](#page-9-0)[U](#page-10-0)[T](#page-23-0)[D](#page-2-0)ěčí[n](#page-24-0) Ė  $2Q$ 

## <span id="page-19-0"></span>Hierarchické shlukování - příklad

Na rozmyšlenou: Která varianta hierarchického shlukování si nejlépe poradí s následujícím příkladem?

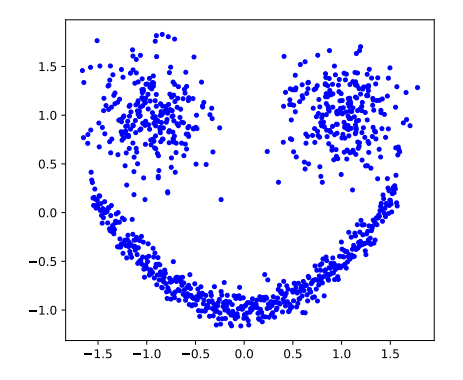

# Metriky pro hodnocení kvality shlukování

- kvantifikují, jak jsou shluky kompaktní a jak dobře jsou od sebe navzájem odděleny
- Silueta (Silhouette)
	- měří, jak jsou si navzájem vzdálené body uvnitř svého shluku ve srovnání s ostatními shluky.

### Davies-Bouldin index

· určuje "odlehlost" shluků tím, že porovnává vzdálenosti mezi středy shluků a průměrné vzdálenosti uvnitř shluků

### Calinski-Harabasz index

- měří podobnost objektů uvnitř stejného shluku a odlišnost mezi různými shluky pomocí rozptylu.
- Vnitřní suma čtverců (WCSS)
	- Součet čtverců vzdáleností mezi jednotlivými body a středy jejich shluků.

0 ...

## Metriky pro hodnocení kvality shlukování

### Silueta (Silhouette)

- měří, jak jsou si navzájem vzdálené body uvnitř svého shluku ve srovnání s ostatními shluky.
- · oblíbená míra pro určení optimálního počtu shluků (maximalizuje se)

$$
S(i) = \frac{b(i) - a(i)}{\max\{a(i), b(i)\}}
$$

- $\bullet$   $S(i)$  je silueta pro *i*-tý bod
- $\bullet$  a(i) je průměrná vzdálenost bodu i k bodům ve stejném shluku
- $\bullet$  b(i) je průměrná vzdálenost bodu i k bodům v nejbližším sousedním shluku.

## Metriky pro hodnocení kvality shlukování

#### Davies-Bouldin index

- měří kompaktnost shluků a separaci mezi shluky
- určuje "odlehlost" shluků tím, že porovnává vzdálenosti mezi středy shluků a průměrné vzdálenosti uvnitř shluků

$$
DB = \frac{1}{k} \sum_{i=1}^{k} \max_{j \neq i} \left( \frac{s_i + s_j}{d(c_i, c_j)} \right)
$$

- $\bullet$  *k* je počet shluků
- $s_i$  je míra vnitřní podobnosti *i*-tého shluku
- $d(c_i, c_j)$  je vzdálenost mezi středy *i*-tého a *j*-tého shluku

23 / 102

KO KARK KEK KEK EL YAN

<span id="page-23-0"></span>18NES1 Neuronové sítě 1 - přednáška 9: učení bez učitele Shlukování

Hierarchické shlukování

# Metriky pro hodnocení kvality shlukování

### Calinski-Harabasz index

• měří podobnost objektů uvnitř stejného shluku a odlišnost mezi různými shluky pomocí rozptylu.

$$
CH = \frac{B(k)}{W(k)} \times \frac{n-k}{k-1}
$$

- $B(k)$  je součet čtverců vzdáleností mezi středem shluku a globálním středem dat,
- $\bullet$   $W(k)$  je celková vnitřní suma čtverců pro shluk
- $\bullet$  n je počet bodů
- Vnitřní suma čtverců (WCSS)
	- Součet čtverců vzdáleností mezi jednotlivými body a středy jejich shluků.

$$
WCSS = \sum_{i=1}^{k} \sum_{x \in C_i} ||x - \mu_i||^2
$$

## <span id="page-24-0"></span>Opakování - co jsme probírali minule

#### Modely mělkých umělých neuronových sítí učené bez učitele

- Kompetitivní modely
- Kohonenovy mapy (SOM)

# <span id="page-25-0"></span>Kompetitivní modely a kompetiční učení

- Myšlenka: neurony odpovídají bodům ve vstupním prostoru, každý reprezentuje jeden shluk (nebo jeho část)
- Kompetice: neurony bojují o "právo reprezentovat předložený vzor"
- **Inhibice:** "potlačování (aktivity) soupeřů"
- Pravidlo "vítěz bere vše" *(Winner takes all)*

Cîl učení

- Umístit neurony do středu shluků vzorů (těžiště, centroid)
- Zachovat již dříve vytvořenou strukturu sítě

# Kompetitivní modely

#### Architektura

- neuronová síť s jednou vrstvou
- vstupní vrstva odpovídá jednotlivým vstupním příznakům
- počet neuronů ve výstupní vrstvě odpovídá (předpokládanému) počtu shluků

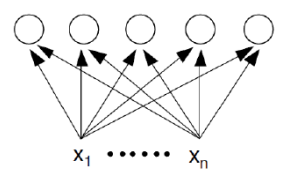

- každý vstupní neuron je propojen hranou s každým výstupním neuronem
- **•** mohou být i "laterální" vazby mezi jednotlivými neurony ve výstupní vrstvě

## Kompetitivní modely - použití

### $\bullet$  Předložím vzor  $\vec{x}$

- 2 Neurony počítají (např. Euklidovskou) vzdálenost mezi předloženým vzorem a svým váhovým vektorem
- 3 V kompetici "vítězí" neuron, který je k předloženému vzoru nejblíže
- Vítězný neuron bude nejaktivnější a bude potlačovat (inhibovat) aktivitu ostatních neuronů  $\rightarrow$  pomocí "laterálních" spojů ... laterální inhibice
	- **· Výsledek:** jeden neuron je excitován, ostatní inhibovány
	- Aktivita neuronu signalizuje příslušnost předloženého vstupu ke shluku vektorů reprezentovaných tímto neuronem  $\rightarrow$  síť funguje i jako klasifikátor

## Kompetitivní modely

### Jak implementovat laterální inhibici ve výstupní vrstvě?

- Pomocí laterálních vazeb a iterativního výpočtu
	- nemusí vždy vést k dobrým výsledkům (hrozí vyhlazení rozdílů mezi aktivitami neuronů)
- 2 Prostým výběrem neuronu s max. odezvou ... vítěz bere vše
	- jednodušší na implementaci, stabilnější

## <span id="page-29-0"></span>Kompetitivní modely - učení

#### Adaptace ... diferenční pravidlo:

- $\bullet$  Vítězný neuron *i* se snaží co nejvíce přiblížit k danému trénovacímu vzoru
	- $\rightarrow$  zadaptuje své váhy směrem k předloženému vzoru  $\vec{x}$ :

$$
\vec{w}_i(t+1) = \vec{w}_i(t) + \alpha (\vec{x} - \vec{w}_i(t))
$$

#### Parametr učení .... plasticita sítě ...  $\alpha$

- $\alpha = 1$  ... úplné přitažení vektoru vah ke vzoru
- $\bullet$   $0 < \alpha < 1$  ... částečné přitažení vektoru vah ke vstupu
- $\alpha = 0$  ... ignoruje vstup (ustálený stav)

Pro pevné  $\alpha$  síť obvykle nekonverguje ...  $\alpha \rightarrow 0$ 

# <span id="page-30-0"></span>Kompetiční učení Formální algoritmus pro variantu "vítěz bere vše":

#### Vstup

- $\bullet$  Trénovací množina  $\mathcal{T} = \{\vec{x}_1, ..., \vec{x}_N\}$  vstupních vzorů v n-rozměrném prostoru, které chceme klasifikovat do k shluků
- Jednovrstvá neuronová síť s k neurony ve výstupní vrstvě.

### Inicializace

• Náhodně vygeneruj váhové vektory  $\vec{w}_1, \dots, \vec{w}_k$  (nebo náhodně vyber k vzorů z  $T$ )

### Opakuj:

- Náhodně vyber další  $\vec{x} \in X$
- Spočítej  $d(\vec{x},\vec{w}_i)=||\vec{x}-\vec{w}_i||^2=\sum_{j=1}^n(x_j-w_{ji})^2$  pro  $i = 1, ..., k$
- Vyber  $\vec{w}_m$  tž.  $d(\vec{x}, \vec{w}_m) \leq d(\vec{x}, \vec{w}_i)$  pro všechna  $i = 1, ..., k$
- Aktualizace
	- Nahrad' vektor  $\vec{w}_m$  $\vec{w}_m$  $\vec{w}_m$  $\vec{w}_m$  vektorem  $\vec{w}_m + \alpha(\vec{x}_{n-1}, \vec{w}_m)$  $\vec{w}_m + \alpha(\vec{x}_{n-1}, \vec{w}_m)$

# <span id="page-31-0"></span>Kompetiční učení

### Výhody a nevýhody:

- · Online učení ("online verze algoritmu k-středů")
- $\bullet$  Snadné zjištění reprezentanta shluku i ...  $\vec{w}_i$
- Počet shluků je daný předem
- **Oproti algoritmu k-středů robustní vůči šumu v datech**

### Aplikace:

- $\bullet$  Shlukování
- Komprese, extrakce příznaků, redukce dimenzionality
- **o** Detekce anomálií
- Rozpoznávání vzorů

# <span id="page-32-0"></span>Kompetiční učení

### Problémy:

- Nutnost volit rychlost klesání  $\alpha$
- Nutnost vhodně inicializovat váhy ... ovlivňuje rychlost učení
	- např. podle náhodně vybraných vzorů
- Hustota reprezentantů nemusí odpovídat hustotě dat
- Mrtvé (nevyužité) neurony  $\rightarrow$ 
	- Normalizace vektorů
	- Řízená kompetice a mechanismus svědomí
	- Topologické okolí neuronu, např. mřížka v Kohonenově vrstvě,

(obrázek)

# <span id="page-33-0"></span>Kohonenovy mapy (SOM, Self-organizing feature maps) (Teuvo Kohonen, 1981)

 $\bullet$  původní aplikace: fonetický psací stroj (finština: řeč  $\rightarrow$  písmo) Biologická motivace

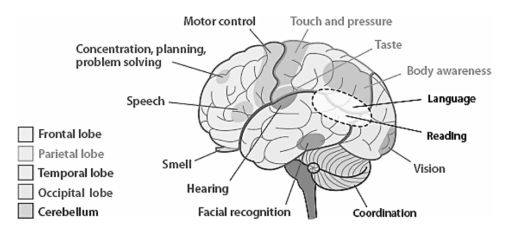

**•** Mozková kůra: specializované oblasti neuronů - více citlivé na určitý druh podnětů

イロト イ押 トイヨ トイヨ トー

• Fyzicky blízké neurony reagují podobně - laterální vazby vedou k excitaci blízkých a k inhibici vzdálenějších neuronů https://cybernetist.com/2017/01/13/self-organizing-maps-in-go/

# <span id="page-34-0"></span>Kohonenovy mapy - architektura (topologie)

#### Architektura 1D - řetízek:

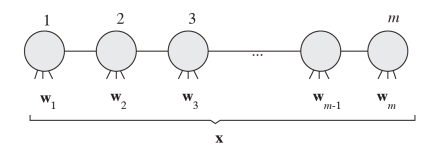

#### Architektura 2D - mřížka:

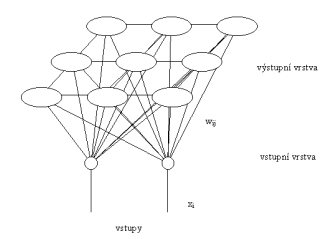

- Neurony jsou topologicky uspořádány do mřížky
- Na mřížce je definovaná sousednost fyzických neuron˚u
	- $(x)$ logická sousednost daná blízkostí váhových vektorů)
- Sousední neurony by měly reagovat na velmi podobné signály

Paul Rojas: Neural Networks - A Systematic Introduction[, S](#page-33-0)p[rin](#page-35-0)[g](#page-33-0)[er,](#page-34-0) [1](#page-35-0)[99](#page-32-0)[6](#page-33-0)  $(1 + 4)$   $(1 + 4)$ 

## <span id="page-35-0"></span>Kohonenovy mapy - architektura (topologie)

Různé topologie mřížky (pro dvě dimenze)

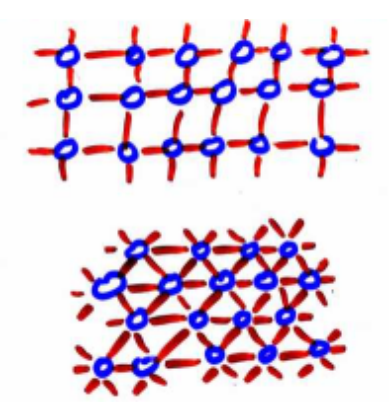
### Kohonenovy mapy

#### Dvě možné interpretace z pohledu aplikací

- Snížení dimenze dat při zachování topologie, vizualizace
- <sup>2</sup> Shlukování (klastrování)

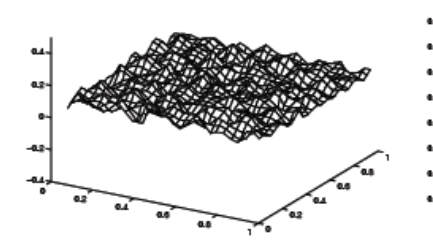

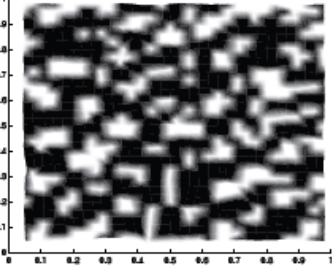

## Kohonenovy mapy

#### Dvě možné interpretace z pohledu aplikací

- Snížení dimenze dat při zachování topologie, vizualizace
- <sup>2</sup> Shlukování (klastrování), vektorová kvantizace

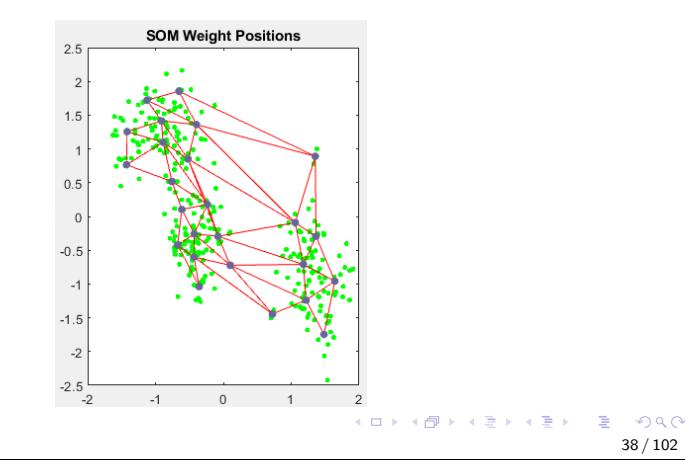

## Kohonenovy mapy – učení

### Princip

- $\bullet$  Předložím trénovací vzor  $\vec{x}$
- <sup>2</sup> Neurony počítají (Euklidovskou) vzdálenost mezi předloženým vzorem a svým váhovým vektorem
- <sup>3</sup> V kompetici "vítězí" neuron, který je k předloženému vzoru nejblíže
- <sup>4</sup> V průběhu učení se aktualizují váhy vítězného neuronu, ale i jeho nejbližších sousedů
	- Sousední neurony by měly také reagovat na velmi podobné signály
		- $\rightarrow$  zobrazení zachovává topologii

### Topologické okolí neuronu

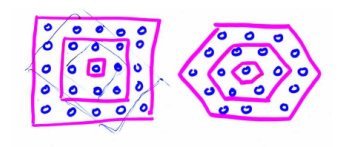

### Kohonenovy mapy - definice okol´ı:

#### Definice okolí - v jedné dimenzi (řetízek)

- Neurony tvoří posloupnost a mohou být očíslované  $1, ..., m$
- $\bullet$  Do okolí neuronu k s poloměrem 1 patří neurony  $k 1$  a  $k + 1$  (až na kraje)

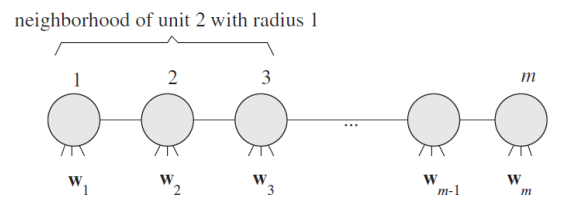

Paul Rojas: Neural Networks - A Systematic Introduction, Springer, 1996

### Kohonenovy mapy - definice okolí:

#### Definice okolí - ve více dimenzích (mřížka)

- $\bullet$  Obdobně do okolí neuronu k s poloměrem 1 patří neurony propojené s  $k$  laterální vazbou
- Na mřížce můžeme definovat libovolnou metriku (čtvercová,  $hexagonální, ...)$

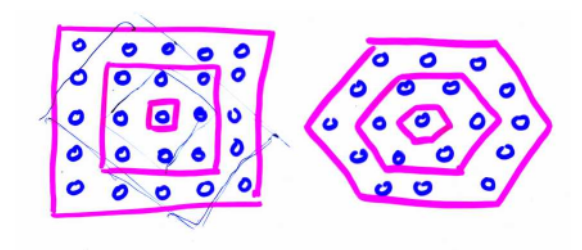

# Kohonenovy mapy

### Funkce okolí  $=$  funkce laterální interakce

- $\bullet$   $\Lambda(i, k)$  ... síla laterální vazby mezi neurony i a k během učení
- $\bullet$  Měla by klesat s rostoucí vzdáleností neuronů i a k

Příklady

- $\bullet$  Diskrétní okolí
	- $\Lambda(i, k) = 1$  pro všechny *i* z okolí *k* s poloměrem nejvýše *σ*,  $Λ(i, k) = 0$  pro ostatní
	- · efektivní z hlediska implementace, minimální režie (stačí adaptovat neurony z okolí)
	- $\bullet~\sigma$  je šířka okolí (nejjednodušeji  $\sigma = 1$ )

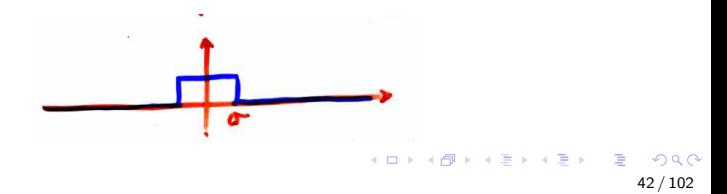

### Kohonenovy mapy

#### Funkce okolí  $=$  funkce laterální interakce

- **Funkce mexického klobouku** 
	- biologicky nejvěrnější

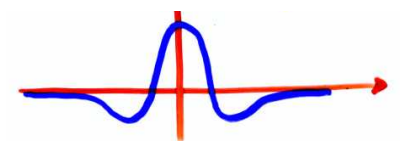

**• Gaussovská funkce**  $\mathsf{\Lambda}(i,k)=e^{-\frac{|\vec{w}_i-\vec{w}_k|^2}{\sigma^2}}$  $\overline{\sigma^2}$  , kde  $\sigma$  je šířka okolí (obvykle  $\sigma \to 0)$ へい。  $A \oplus A \times A \oplus A \times A \oplus A$ 

43 / 102

### Kohonenovy mapy

#### Adaptace

- Necht<sup>'</sup> k je vítězný neuron pro předložený vstupní vektor  $\vec{x}$
- Každý neuron *i* zadaptuje své váhy podle pravidla:

$$
\Delta \vec{w}_i = \alpha \Lambda(i,k) (\vec{x} - \vec{w}_i)
$$

#### Nastavitelné parametry

● Parametr učení ... vigilanční (bdělostní) koeficient ...  $\alpha \in <0, 1>$ 

**•** Pro pevné  $\alpha$  síť obvykle nekonverguje ...  $\alpha \rightarrow 0$ 

- $\bullet$  Šířka okolí  $\sigma$ 
	- o obvykle  $\sigma \rightarrow 0$

### <span id="page-44-0"></span>Kohonenovy mapy - algoritmus učení

### **1** Inicializace:

Zvol hodnoty vah mezi vstupy a výstupními neurony jako malé náhodné hodnoty. Zvol počáteční vigilanční koeficient  $\alpha$ , poloměr okolí  $\sigma$  a funkci laterální interakce Λ.

- <sup>2</sup> Opakuj:
	- $\bullet$  Předlož další trénovací vzor  $\vec{x}$
	- **2** Spočítej vzdálenosti d<sub>i</sub> mezi  $\vec{x}$  a  $\vec{w}$  pro každý výstupní neuron i:

$$
d_i = \sum_j (x_j - w_{ji})^2
$$

- $\bullet$  Vyber výstupní neuron k s minimální vzdáleností  $d_k$  jako ..vítěze"
- $\bullet$  Aktualizuj váhy všech neuronů i (popř. jen neuronů z okolí k) podle:

$$
\vec{w}_i(t+1) = \vec{w}_i(t) + \alpha(t)\Lambda(i,k)(\vec{x} - \vec{w}_i(t))
$$

### <span id="page-45-0"></span>Kohonenovy mapy

#### Příklad – rovnoměrně rozdělená data a řetízek

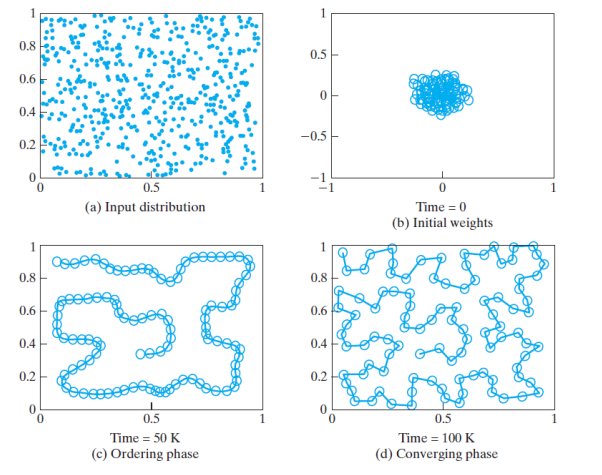

Simon Haykin: Neural Networks and Learning Mac[hin](#page-44-0)e[s,](#page-46-0) [3r](#page-44-0)[d e](#page-45-0)[d](#page-46-0)[iti](#page-32-0)[o](#page-33-0)[n](#page-55-0)[,](#page-56-0) [20](#page-23-0)[0](#page-24-0)[8](#page-55-0)

 $\Omega$ 46 / 102

### <span id="page-46-0"></span>Kohonenovy mapy

#### Příklad – rovnoměrně rozdělená data a mřížka

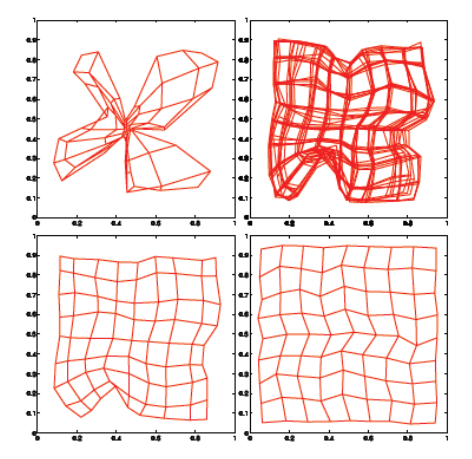

Paul Rojas: Neural Networks - A Systematic Introduction, Springer, 1996

重

イロト イ押 トイヨ トイヨ トー

### Kohonenovy mapy

#### Příklad – nerovnoměrně rozdělená data a mřížka

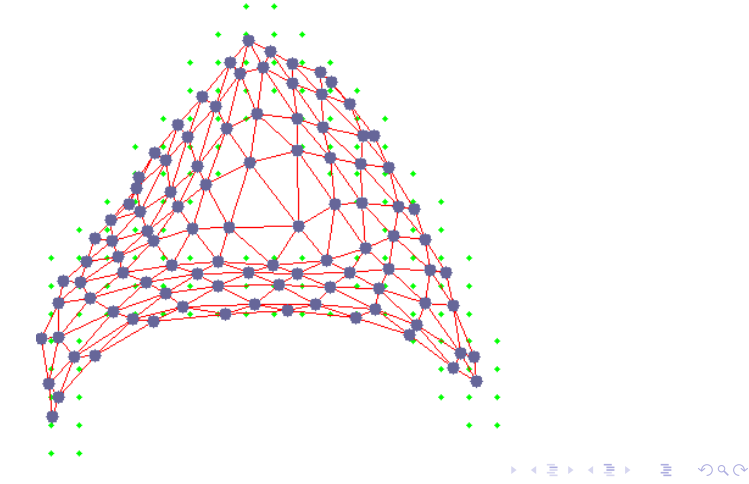

### Kohonenovy mapy – analýza algoritmu učení

### Otázka – jak dobře se Kohonenova síť naučila?

- konvergence algoritmu?, jak dlouho se učí?
- do jaké míry je zachována topologie zobrazení?
- · je zobrazení správné?
- vliv parametrů  $\alpha, \sigma$

[Kohonenovy mapy](#page-33-0)

### Kohonenovy mapy - příklad

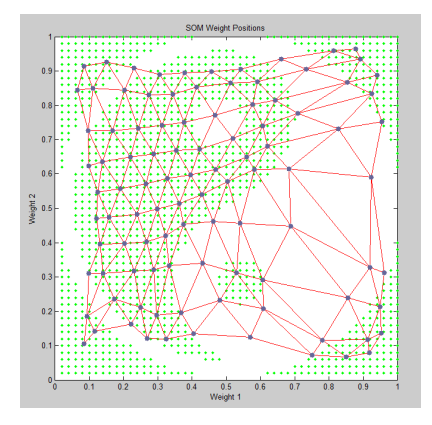

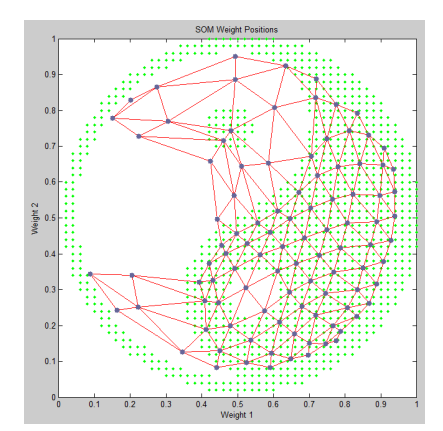

## <span id="page-50-0"></span>Kohonenovy mapy – analýza algoritmu učení

### Jak dobře se Kohonenova síť naučila?

- Vnitřní suma čtverců (WCSS)
	- Součet čtverců vzdáleností mezi jednotlivými body a jim příslušejícími neurony.

$$
WCSS = \sum_{i=1}^{k} \sum_{x \in C_i} ||\vec{x} - \mu_i||^2
$$

#### **• Topografická chyba**

- · Popisuje kvalitu "natažení" mřížky sítě na vstupní data
- Procento vzorů, pro které první a druhý nejbližší neuron nejsou sousedy v mřížce

$$
E=\frac{1}{n}\sum_{i=1}^n u(\vec{x}_i)
$$

 $u(\vec{x}_i) = 1$  p.k. první a druhý nejbližší neuron nejsou sousedy v mřížce 

## <span id="page-51-0"></span>Kohonenovy mapy

### Zásadní vliv má volba parametrů  $\alpha, \sigma$

- $\bullet$  závisí na úloze
- **•** rychlé klesání  $\sigma$  ... topologické zvraty v počáteční fázi učení (překroucení, či zborcení mřížky)

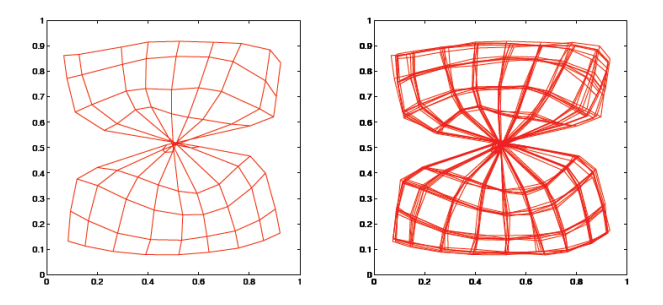

• rychlé klesání  $\alpha$  ... zamrznutí sítě v některém z mělkých lokálních [m](#page-50-0)[in](#page-51-0)[i](#page-52-0)[m](#page-32-0) nebo dokonce mimo lokální minim[a](#page-33-0)

### <span id="page-52-0"></span>Kohonenovy mapy

### Řešení: dynamické změny parametrů adaptace ve dvou fázích:

- Organizace (určení oblastí):
	- $\bullet$  široká okolí (zpočátku celá síť), pozvolna se zužují
	- $\bullet$   $\alpha$  je relativně velká (blízko 1), téměř neměnná
- **·** Ustálení:
	- malá okolí (v závěru jen jeden neuron),
	- $\bullet$   $\alpha$  rychle klesá k nule

## Kohonenovy mapy - vizualizace

2D data - snadno

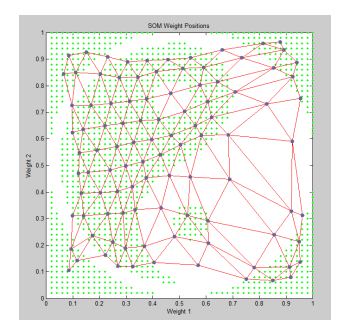

54 / 102

 $QQ$ 

E

 $A \Box B$   $A \Box B$   $A \Box B$   $A \Box B$   $A$ 

- · U-matice (matice vzdáleností)
- Projekce do 2D
	- S využitím PCA analýzy
	- **Sammonova projekce**

## <span id="page-54-0"></span>Kohonenovy mapy - vizualizace

#### U-matice (matice vzdáleností)

- **•** matice vzdáleností mezi váhovými vektory jednotlivých neuronů
- čím větší vzdálenost, tím tmavší barva
- jak odhalit shluky? ... podle pohoří (tmavých čar)

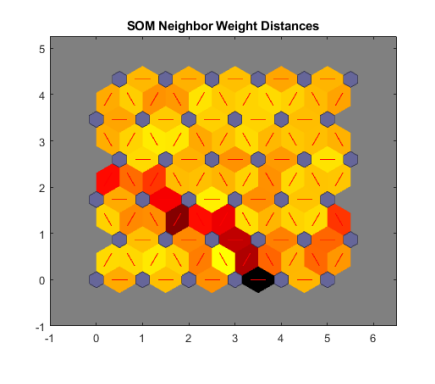

 $\mathbf{A} \rightarrow \mathbf{B}$ 

## <span id="page-55-0"></span>Kohonenovy mapy - vizualizace

#### Sammonova projekce

- netransformuje osy, ale znovu umísťuje body v novém (méně-dimenzionálním) prostoru
- · při umísťování se snaží zachovat vztahy v datech (data, která si byla blízko v původním prostoru, budou blízko i v novém prostoru)

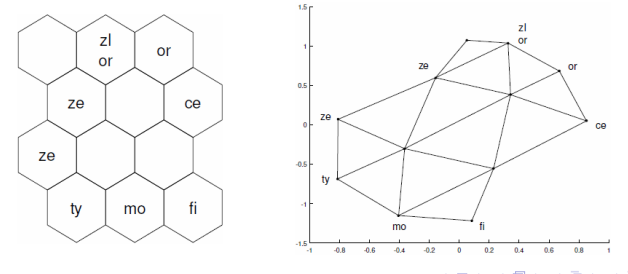

つひひ Zdroi: Kateřina Horaisová: slidy k předmětu Neuronové sítě 2[, F](#page-56-0)[J](#page-54-0)[FI](#page-55-0) ČV[U](#page-33-0)[T](#page-55-0)[D](#page-23-0)ěčí[n](#page-56-0) 56 / 102

<span id="page-56-0"></span>18NES1 Neuronové sítě 1 - přednáška 9: učení bez učitele Hybridní modely

### Hybridní modely

Kombinace učení s učitelem a učení bez učitele:

- LVQ (Učení vektorové kvantizace)
- Sítě se vstřícným šířením (Counter-propagation)

57 / 102

KO KARK KEK KEK EL YAN

- $\bullet$  RBF-sítě
- ART (Adaptive Resonance Theory)
- $\bullet$  ...

# <span id="page-57-0"></span>LVQ (učení vektorové kvantizace)

- $\bullet$  LVQ  $=$  Learning Vector Quantization
- varianta Kohonenovy mapy (SOM)
- hybridní neuronová síť kombinace učení s učitelem a bez uˇcitele

### Použití

- klasifikace (do více tříd)
- komprese dat, např. pro přenos dat v digitálním kanálu (video)
- o obecně pro snížení počtu vzorků
- možnost adaptivního zvyšování počtu tříd

# LVQ (učení vektorové kvantizace)

#### Vektorová kvantizace

- je dáno: množina trénovacích vzorů (bodů)
- výsledek: množina reprezentantů ve vstupním prostoru
	- snaha o co nejlepší pokrytí vstupního prostoru
	- $\bullet$  respektují statistické rozdělení vektorů (hustotu dat)  $\rightarrow$ každému reprezentantovi by měl odpovídat cca. stejný počet bodů, které jsou k němu nejblíže

### Příklady (už bylo)

- **•** Algoritmus k středů
- · Kompetitivní síť, Kohonenova mapa na vektory vah k výstupním neuronům se lze dívat jako na reprezentanty

## LVQ (učení vektorové kvantizace)

#### LVQ - základní princip

- $\bullet$  Je dáno: množina trénovacích vzorů ve tvaru  $(\vec{x}, \vec{y})$ (požadovaný vstup, požadovaný výstup)
- Vypočteme reprezentanty (centroidy) pomocí samoorganizace
- Ke každému centroidu přiřadíme ty vzory, ke kterým je nejblíže a spočteme četnost jednotlivých tříd
- <sup>3</sup> Centroidu přiřadíme nejčetnější třídu
- 4 Síť pak můžeme použít pro klasifikaci (rozpoznávání)

# LVQ (učení vektorové kvantizace) - varianty

#### LVQ1 - motivace

- Adaptační pravidlo pro standardní Kohonenovu mapu:
	- Necht<sup>'</sup> k je vítězný neuron pro předložený vstupní vektor  $\vec{x}$ :

$$
k = \text{argmin}_i d_i = \text{argmin}_i ||\vec{x} - \vec{w}_i||^2
$$

• Každý neuron *i* zadaptuje své váhy podle pravidla:

$$
\vec{w}_i(t+1) = \vec{w}_i(t) + \alpha(t)\Lambda(i,k)(\vec{x}-\vec{w}_i(t))
$$

**• Idea:**  $\vec{x}$  by měl patřit do stejné třídy, jako nejbližší (vítězný) neuron  $k(\vec{w}_k)$ 

# LVQ (učení vektorové kvantizace) - varianty

### LVQ1 - adaptační pravidlo

- Minimalizace stupně chybné klasifikace
- $\bullet$  Vítězný neuron k zadaptuje své váhy podle pravidla:

$$
\vec{w}_k(t+1) = \begin{cases} \vec{w}_k(t) + \alpha(t)(\vec{x} - \vec{w}_k(t)) \\ \text{pokud jsou } \vec{x} \text{ a } \vec{w}_k \text{ klasifikovány stejně} \\ \vec{w}_k(t) - \alpha(t)(\vec{x} - \vec{w}_k(t)) \\ \text{pokud jsou } \vec{x} \text{ a } \vec{w}_k \text{ klasifikovány jinak} \end{cases}
$$

 $\bullet$  Ostatní neurony  $i \neq k$  své váhy nemění:

$$
\vec{w}_i(t+1) = \vec{w}_i(t)
$$

 $\bullet$  0 <  $\alpha(t)$  < 1 ... parametr učení (vigilanční / bdělostní koeficient) 

# LVQ (učení vektorové kvantizace) - varianty

### LVQ2 a LVQ2.1

- Minimalizace počtu bodů blízko hranic
- $\bullet$  Idea: adaptace dvou nejbližších sousedů k a l současně
	- $\bullet$  k musí patřit ke správné třídě a l k nesprávné
	- $\overrightarrow{x}$  musí být z ,,okénka" ... z dělící nadplochy mezi  $\vec{w}_k$  a  $\vec{w}_l$
- **Definice okénka:**

$$
min\left(\frac{d_k}{d_l},\frac{d_l}{d_k}\right) > s, s = \frac{1-w}{1+w}
$$

- $\bullet$  d<sub>k</sub> ... vzdálenost  $\vec{w}_k$  a  $\vec{x}$
- $\bullet$  0.2  $< w <$  0.3 ... relativní šířka okénka (určeno autory experiementálně)

## <span id="page-63-0"></span>LVQ (učení vektorové kvantizace) - varianty

#### LVQ2.1 - adaptační pravidlo

• Neurony zadaptují své váhy podle pravidel:

$$
\begin{array}{rcl}\n\vec{w}_k(t+1) & = & \vec{w}_k(t) + \alpha(t)(\vec{x}(t) - \vec{w}_k(t)) \\
\vec{w}_l(t+1) & = & \vec{w}_l(t) - \alpha(t)(\vec{x}(t) - \vec{w}_l(t)) \\
\vec{w}_i(t+1) & = & \vec{w}_i(t)\n\end{array}
$$

- k a l jsou nejblíže k  $\vec{x}$ ,  $i \neq k, l$
- $k$  a  $\vec{x}$  patří do stejné třídy, l patří do jiné,
- $\bullet$   $\vec{x}$  je z okénka
- $0 < \alpha(t) < 1$  ... rychlost učení

# <span id="page-64-0"></span>LVQ (učení vektorové kvantizace) - varianty

### LVQ3

- Snaha o optimální umístění váhových vektorů
- Aproximuje rozložení tříd a stabilizuje řešení
- LVQ3 adaptační pravidlo:
	- k a l jsou nejblíže k  $\vec{x}$ , k a  $\vec{x}$  patří do stejné třídy, l patří do jiné,  $\vec{x}$  je z okénka:

$$
\begin{array}{rcl}\n\vec{w}_k(t+1) & = & \vec{w}_k(t) + \alpha(t)(\vec{x}(t) - \vec{w}_k(t)) \\
\vec{w}_l(t+1) & = & \vec{w}_l(t) - \alpha(t)(\vec{x}(t) - \vec{w}_l(t))\n\end{array}
$$

- k a l jsou nejblíže k  $\vec{x}$ , k, l a  $\vec{x}$  patří do stejné třídy:  $\vec{w}_k(t+1) = \vec{w}_k(t) + \epsilon \alpha(t) (\vec{x}(t) - \vec{w}_k(t))$  $\vec{w}_l(t + 1) = \vec{w}_l(t) + \epsilon \alpha(t) (\vec{x}(t) - \vec{w}_l(t))$
- experimentálně:  $0.1 < \epsilon < 0.5$  $0.1 < \epsilon < 0.5$ ,  $0.2 < w \le 0.3$  $0.2 < w \le 0.3$  $0.2 < w \le 0.3$  $0.2 < w \le 0.3$ 65 / 102

# <span id="page-65-0"></span>LVQ (učení vektorové kvantizace)

#### Přesnost klasifikace záleží na

- Vhodném počtu neuronů
- Na jejich vhodné inicializaci ... pomocí SOM
- Na vhodném  $\alpha(t)$  a dalších parametrech
- Na vhodném kritériu ukončení učení, počtu iterací

### Doporučované použití

- Začít samoorganizací
- **•** Použít LVQ1
- Doladit pomocí LVQ2.1 či LVQ3

### <span id="page-66-0"></span>LVQ - Jak je to v Matlabu

- newlvg ... vytvoření modelu
	- Ivqnet(hiddenSize,lvqLR,lvqLF)
	- lvqLR ... parametr učení, implicitně 0.01
	- · lvqLF ... učící funkce, defaultně 'learnlv1', další je 'learnlv2'

67 / 102

KO KARK KEK KEK EL YAN

- **•** *train* ... učení
	- net  $=$  train(net,x, t).
- $\bullet$  sim  $\ldots$  rozpoznávání

$$
\bullet \ \ y = net(x);
$$

- perf  $=$  perform(net,y,t)
- classes  $=$  vec2ind(y);

## <span id="page-67-0"></span>Sítě se vstřícným šířením (Counter-propagation)

(Hecht-Nielsen, 1987)

#### Architektura

- **•** Tři vrstvy neuronů:
	- Vstupní vrstva
	- **Kohonenovská** (klastrovací) vrstva
	- **·** Grossbergovská vrstva
- **·** Učení s učitelem i bez učitele
- · Rozpoznávání vzorů
- **Fungují jako vyhledávací** tabulka

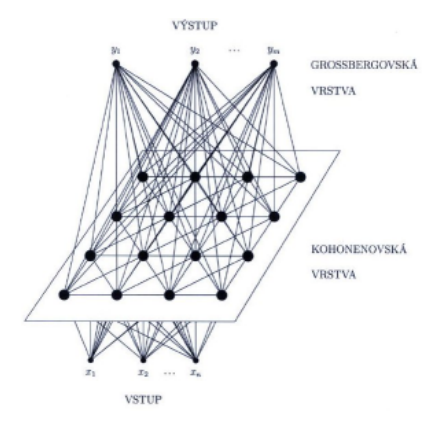

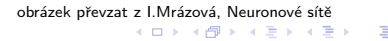

# <span id="page-68-0"></span>Sítě se vstřícným šířením (Counter-propagation)

### **Terminologie**

- Vstupní vrstva ... n neuronů
- $\bullet$  Kohonenovská vrstva  $\ldots$  mřížka s  $K$  neurony
- **Grossbergovská vrstva ... m** neuronů
- Síť zobrazí vstupní vektor  $\vec{x} \in R^n$ na výstupní vektor  $\vec{y} \in R^m$

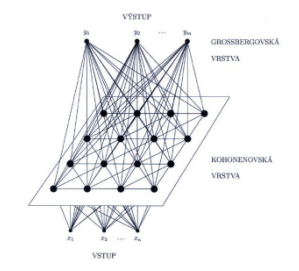

- $z_i$  ... výstupy (aktivity) neuronů v Kohonenovské vrstvě
- $\mathsf{y}_l$  ... výstupy (aktivity) neuronů v Grossbergovské vrstvě
- $\bullet$   $w_{ii}$  ... váhy hran mezi vstupní a Kohonenovskou vrstvou
- $\bullet$   $v_{il}$  ... váhy hran mezi Kohonenovskou a Grossbergovskou vrstvou イロト イ押 トイヨ トイヨ トー

## Sítě se vstřícným šířením (Counter-propagation)

#### Režim vybavování

- zobrazení  $f: R^n \to R^m$ :
- Vstupní vektor  $\vec{x}$  vybudí jeden neuron v Kohonenovské vrstvě (vítězný).. k-tý
- Grossbergovská (výstupní) vrstva:
	- Provádí standardní skalární součin:

$$
y_l = \sum_{i=1}^K v_{il} z_i = v_{kl}
$$

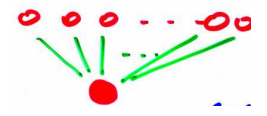

Grossbergova (výstupní) hvězda

 $\rightarrow$  výstup sítě:  $\vec{v} = \vec{v_k}$ 

• vyhledávací tabulka: Grossbergovská vrstva provádí výběr jednoho vektoru z k vektorů (~ odpovídá vahám hran od vítězného k-tého neuronu v Kohonenově mřížce)

## Sítě se vstřícným šířením (Counter-propagation)

### Algoritmus

- **1** Inicializace: Zvolíme náhodné hodnoty synaptických vah
- **2** Předložíme nový trénovací vzor ve tvaru  $(\vec{x}, \vec{t}) =$  (vstup, požadovaný výstup).
- **3** Spočítáme vzdálenosti d<sub>i</sub> mezi  $\vec{x}$  a  $\vec{w}$  pro každý neuron *i* v Kohonenovské vrstvě. Použijeme např. upravenou euklidovskou metriku:

$$
d_i = \sum_j (x_j - w_{ji})^2
$$

 $\bullet$  Vyber neuron k s minimální vzdáleností  $d_k$  jako "vítěze"

$$
k = argmin_i d_i
$$

KO KARK KEK KEK EL YAN 71 / 102

## Sítě se vstřícným šířením (Counter-propagation)

#### Algoritmus - pokračování

 $\bullet$  Aktualizujeme váhy  $w_{ii}$  mezi vstupním neuronem j a neurony  $i$  Kohonenovské vrstvy, které se nacházejí v okolí vítězného neuronu  $k$  tak, aby lépe odpovídaly předloženému vzoru:

$$
\vec{w}_i(t+1) = \vec{w}_i(t) = \alpha(t)\Lambda(i,k)(t)(\vec{x}-\vec{w}_i(t)),
$$

- $\bullet$   $\Lambda(i, k)$  ... funkce okolí
- $0 < \alpha(t) < 1$  ... parametr učení pro váhy mezi vstupní a Kohonenovskou vrstvou, klesá v čase.
18NES1 Neuronové sítě 1 - přednáška 9: učení bez učitele Hybridní modely [Counter-propagation](#page-67-0)

# Sítě se vstřícným šířením (Counter-propagation)

#### Algoritmus - dokončení

 $\bullet$  Aktualizujte váhy v<sub>kl</sub> mezi "vítězným" neuronem k z Kohonenovské vrstvy a neurony / Grossbergovské vrstvy tak, aby výstupní vektor lépe odpovídal požadované odezvě:

$$
v_{kl}(t+1)=v_{kl}(t)+\gamma(t_l-v_{kl}(t)),
$$

- $\bullet$  0  $< \gamma < 1$  ... parametr učení pro váhy mezi Kohonenovskou a Grossbergovskou vrstvou,
- $t_l$  ... označuje požadovanou aktivitu neuronu / Grossbergovské vrstvy
- **1** Pokračujeme krokem (2)

<span id="page-73-0"></span>18NES1 Neuronové sítě 1 - přednáška 9: učení bez učitele Hybridní modely [Counter-propagation](#page-67-0)

# Sítě se vstřícným šířením (Counter-propagation)

### Příklady použití

- Rozpoznávání vzorů
- Komprese dat, redukce dimenzionality
	- · např. přenos obrazů, videa
- Podobně jako vrstevnatá neuronová síť
	- efektivnější výpočet, rychlejší adaptace
	- nižší přesnost
	- citlivé na volbu parametrů
- Původní využití: reprezentace zobrazení  $f$  a  $f^{-1}$  zároveň:

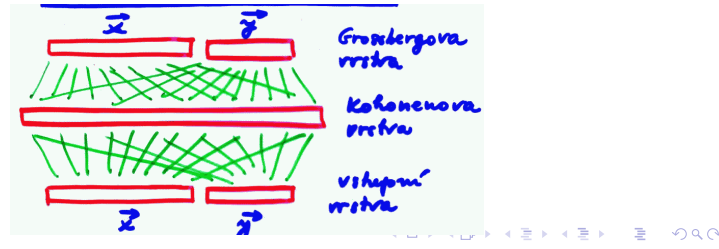

# <span id="page-74-0"></span>RBF-sítě (Sítě s lokálními jednotkami)

### Radial basis functions

(Moody, Darken, 1989)

- · Hybridní architektura
- **o** Učení s učitelem
- Rozdíl od counter-propagation: Gaussovské jednotky v Kohonenovské vrstvě
- Zjednodušený model:

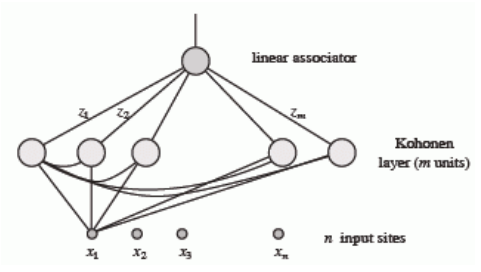

Paul Rojas: Neural Networks - A Systematic Intro[duc](#page-73-0)ti[on](#page-75-0)[,](#page-73-0) [Spr](#page-74-0)[i](#page-75-0)[ng](#page-73-0)[e](#page-74-0)[r,](#page-84-0) [1](#page-85-0)[9](#page-55-0)[9](#page-56-0)[6](#page-84-0)

 $\Omega$ 75 / 102

# <span id="page-75-0"></span>RBF-sítě (Sítě s lokálními jednotkami)

### Neurony v Kohonenovské vrstvě

- Lokální výpočetní jednotky (RBF-jednotky)
- Neuron spočte svůj vnitřní potenciál  $\xi$  a výstup y podle:

$$
\xi = \frac{\|\overrightarrow{x} - \overrightarrow{w}\|}{h}
$$

· Gaussovská (radiální) přenosová funkce:

$$
z = f(\xi) = e^{-\frac{\xi^2}{\alpha}} = e^{-\frac{\|\vec{x} - \vec{w}\|^2}{\alpha h^2}}
$$

- $\vec{x} \in R^n$  ... vstupní vektor
- $\vec{w} \in R^n$  ... váhový vektor neuronu
- $\bullet$  h ... konstanta (pro daný neuron) .<br>šířka okolí
- $\bullet$   $\alpha$  konstanta

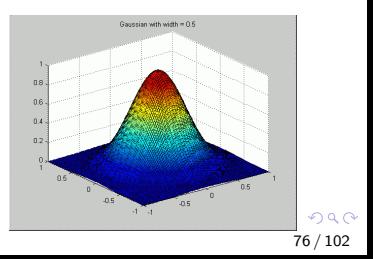

## RBF-sítě (Sítě s lokálními jednotkami)

### Celková funkce sítě

 $f: R^n \rightarrow R^m$ :

$$
f_l(x_1,...,x_n) = \sum_{i=1}^K v_{il} z_i = \sum_{i=1}^K v_{il} e^{-\frac{||\vec{x} - \vec{w}_i||^2}{\alpha h_i^2}}
$$

- $\vec{v}_l \in R^K$  ... váhový vektor ze skrytých neuronů do výstupního neuronu l
- Výstupní neurony jsou lineární jednotky

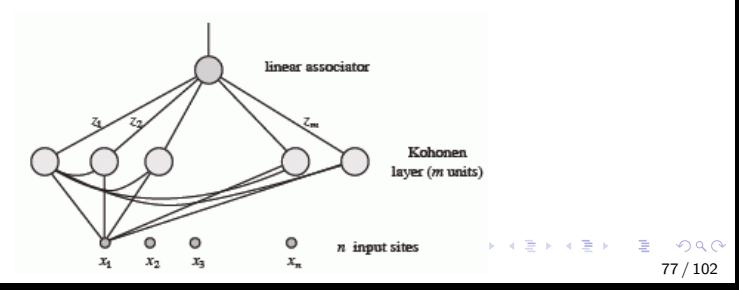

## RBF-sítě (Sítě s lokálními jednotkami)

#### RBF-sítě a klasifikace

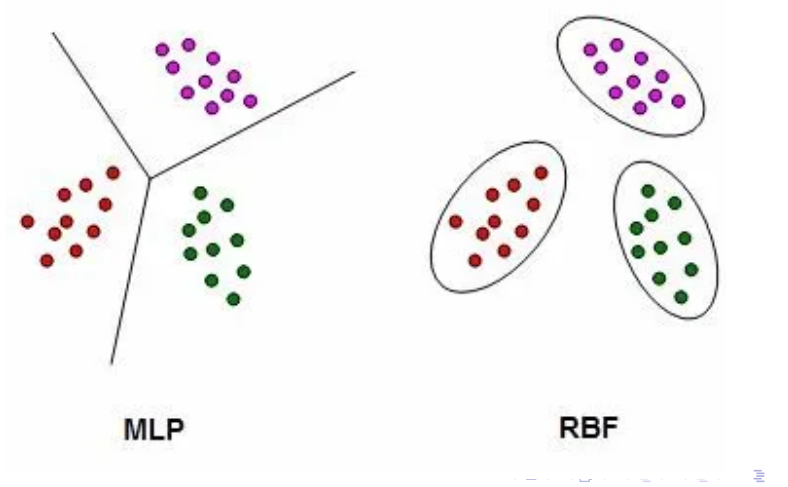

### RBF-sítě (Sítě s lokálními jednotkami)

#### RBF-sítě a lineární regrese

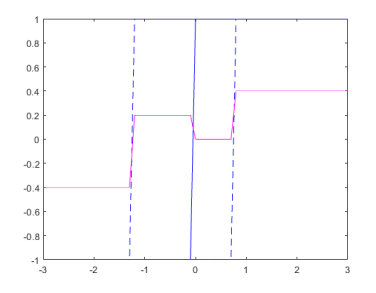

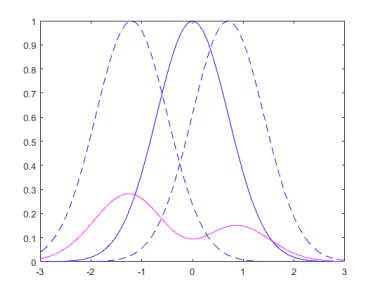

イロト イ押ト イヨト イヨト  $\Omega$ 79 / 102

## RBF-sítě (Sítě s lokálními jednotkami)

### Algoritmus učení

- **Vstup:** trénovací množina s  $N$  vzory ve tvaru  $(\vec{x}_p, \vec{d}_p) =$ (vstup, požadovaný výstup).
- Výstup: parametry sítě váhy hran a parametry neuronů

### Algoritmus učení má tři fáze:

- $\bullet$  Přepočítáme středy centroidů (RBF-jednotek) ... váhy  $w_{ii}$  ze vstupní do Kohonenovské vrstvy
- $\bullet$  Přepočítáme šířky okolí centroidů  $h_i$  a další parametry
- $\bullet$  Přepočítáme váhy do výstupní vrstvy ...  $v_{il}$

## RBF-sítě (Sítě s lokálními jednotkami)

### Algoritmus učení - má tři fáze

- **1** Spočítáme středy centroidů ... váhy  $w_{ii}$  ze vstupní do Kohonenovské vrstvy
	- samoorganizace (učení bez učitele)
	- viz. counter-propagation
- $\bullet$  Přepočítáme šířky okolí centroidů  $h_i$  a další parametry
	- např. podle vzdálenosti nejbližších sousedů (není třeba znova předkládat trénovací vzory)
- $\bullet$  Přepočítáme váhy do výstupní vrstvy ...  $v_{il}$ 
	- např. pomocí algoritmu zpětného šíření (učení s učitelem)

## RBF-sítě (Sítě s lokálními jednotkami)

### Algoritmus učení - výpočet vah do výstupní vrstvy...  $v_{il}$

- · Pomocí algoritmu zpětného šíření (učení s učitelem)
- $N$  trénovacích vzorů ve tvaru  $(\vec{x}_p, \vec{d}_p) = (\text{vstup, požadovaný})$ výstup)
- Chybová funkce:

$$
E = \frac{1}{2} \sum_{p=1}^{N} \sum_{l=1}^{m} (\sum_{i=1}^{K} v_{il} z_i - d_{pl})^2 = \frac{1}{2} \sum_{p=1}^{N} \sum_{l=1}^{m} (\sum_{i=1}^{K} v_{il} e^{-\frac{||\vec{x}_p - \vec{w}_i||^2}{\alpha h_i^2}} - d_{pl})^2
$$

• Adaptační pravidlo pro jeden trénovací vzor

$$
\Delta v_{il} \sim -\frac{\partial E}{\partial v_{il}} \sim \gamma e^{-\frac{\|\vec{x}_P - \vec{w}_i\|^2}{\alpha h_i^2}} (d_l - \sum_{i=1}^K v_{il} e^{-\frac{\|\vec{x}_P - \vec{w}_i\|^2}{\alpha h_i^2}})
$$
  
=  $\gamma z_i (d_l - \sum_{i=1}^K v_{il} z_i) = \gamma z_i (d_l - y_l)$ 

# RBF-sítě (Sítě s lokálními jednotkami)

### Analýza modelu

- Univerzální aproximátor (stačí jedna skrytá vrstva) ... ale potřebný počet lokálních jednotek roste exponenciálně
- o potřebuje mnohem víc neuronů než vrstevnatá neuronová síť s jednou skrytou vrstvou:

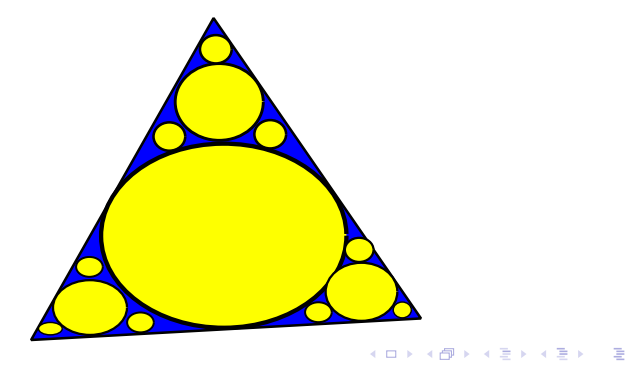

# RBF-sítě (Sítě s lokálními jednotkami)

### Analýza modelu

- Univerzální aproximátor (stačí jedna skrytá vrstva) ... ale potřebný počet lokálních jednotek roste exponenciálně
- Silný v regresních a interpolačních úlohách
- Alternativa vrstevnatých neuronových sítí, pro některé typy problémů se hodí více, pro některé méně
- Rychlé učení (až o dva řády rychlejší než vrstevnaté neuronové sítě)
- Neumí si poradit s irelevantními/odlehlými vstupy.
- Obtížně se učí (kombinace učení bez učitele a s učitelem), citlivé k volbě parametrů (např. počet neuronů)

## <span id="page-84-0"></span>RBF - Jak je to v Matlabu

- · newrbe ... vytvoření modelu
	- počet výpočetních jednotek je roven počtu trénovacích vzorů
	- net  $=$  newrbe(X,T,SC)
	- X ... vstupní vzory
	- T ... výstupní vzory
	- **...** SC ... šířka okolí
- o newrb ... vytvoření modelu
	- přidává výpočetní jednotky, dokud MSE není menší než daná mez (EG)
	- net = newrb $(X, T, EG, SC)$
	- X ... vstupní vzory
	- T ... výstupní vzory
	- EG ... požadovaná MSE
	- SC ... šířka okolí
- $\bullet$  rozpoznávání
	- $Y = net(X);$

KO KARK KEK KEK EL YAN

## <span id="page-85-0"></span>Doplnění: modulární neuronové sítě

- ART neuronové sítě (Adaptive resonance theory)
- Kaskádová korelace
- $\bullet$  ...

# <span id="page-86-0"></span>ART-sítě (Adaptive resonance theory)

(Grossberg, Carpenter, 1986)

- **•** Hybridní architektura bližší biologickým principům - částečně modulární
- Učení bez učitele i s uˇcitelem
- **•** Online učení

### Použití

- **•** Shlukování
- · Rozpoznávání znaků, řečových segmentů apod.

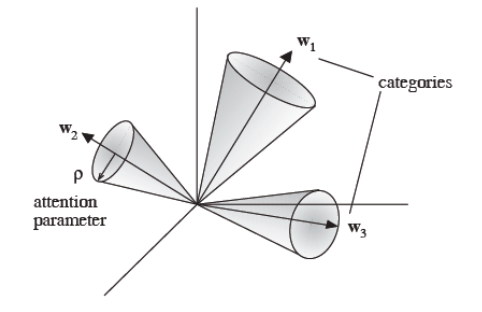

 $w_i$  ... vektor vah, reprezentuje všechny vzory z kuželu

 $\rho$  ... parametr bdělosti (poloměr kuželu) Paul Rojas: Neural Networks - A Systematic Introduction, Spring[er,](#page-85-0) [199](#page-87-0)[6](#page-85-0) ÷.  $na\alpha$ 

<span id="page-87-0"></span>ART-sítě

# ART-sítě (Adaptive resonance theory)

### Architektura ART-1

- **•** Dvouvrstvá rekurentní síť
	- · Porovnávací (vstupní) vrstva  $\ldots$  n neuronů
	- Rozpoznávací (výstupní) vrstva  $\ldots$  m neuronů
- $\bullet$  ART-1  $\ldots$  binární vstupy
- $\bullet$  ART-2  $\ldots$  realné vstupy

### Základní vlastnosti

- **•** plasticita (reaguje na nové vstupy)
- o stabilita (nezapomene, co už v´ı)

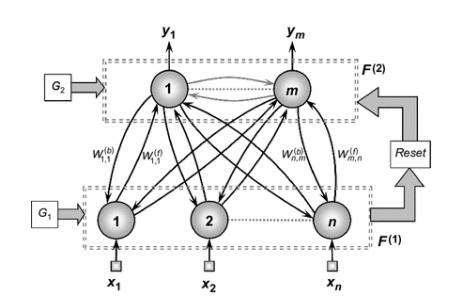

## ART-sítě (Adaptive resonance theory)

#### Vazby mezi neurony:

- ve výstupní vrstvě ... laterální inhibice
- ze vstupní do výstupní vrstvy (váhy  $w_{ii}$ ,  $i = 1, ..., n$ ,  $j = 1, ..., m$ )
- z výstupních neuronů ke vstupním (váhy  $t_{ii}$ ,  $i = 1, ..., n$ ,  $j = 1, ..., m$ ) ... pro porovnání skutečné podobnosti s předloženým vzorem (založena na skalárním součinu)

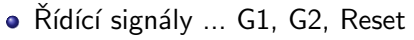

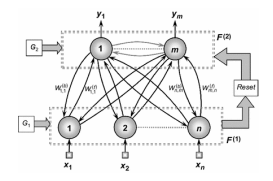

イロト イ押 トイヨ トイヨ トー

89 / 102

## ART-sítě (Adaptive resonance theory)

### Test bdělosti

- **•** práh bdělosti  $\rho$  ... určuje, jak blízko musí být předložený vzor k uloženému, aby mohly patřit do stejné kategorie
- Mechanismus vypnutí (zablokování) neuronu s maximální odezvou
	- pokud neuron vyhrál v kompetici, ale je daleko  $\rightarrow$  vypnu ho a zkusím to znova
	- pokud nenaleznu žádný neuron dostatečně blízko  $\rightarrow$  přidám nový neuron
	- $\rightarrow$  stabilita  $\times$  plasticita sítě
	- $\rightarrow$  síť má velké problémy i při jen trochu zašuměných vzorech (příliš narůstá počet uložených vzorů)

## ART-sítě (Adaptive resonance theory)

#### Algoritmus učení – má 5 fází:

- **■** inicializační nastavení počátečního stavu sítě
- 2 rozpoznávací dopředný výpočet naleznu vítězný neuron v rozpoznávací vrstvě
- <sup>3</sup> porovnávací zpětný výpočet provedu test bdělosti
- 4 vyhledávací hledám jiný vítězný neuron
- **5** adaptační adaptace vah u vítězného neuronu

## ART-sítě (Adaptive resonance theory)

#### Algoritmus učení – inicializační fáze

**4** Počáteční inicializace vah:

$$
t_{ij}(0) = 1,
$$
  
\n
$$
w_{ij}(0) = \frac{1}{1+n},
$$
  
\n
$$
i = 1, ..., n, \quad j = 1, ..., m,
$$
  
\n
$$
0 \leq \rho \leq 1
$$

- $\bullet$   $w_{ij}(t)$  ... váha mezi vstupním neuronem *i* a výstupním neuronem  $j \vee \check{c}$ ase  $t$
- $\bullet$   $t_{ij}(t)$  ... váha mezi výstupním neuronem j a vstupním neuronem i v čase  $t$  (vzor specifikovaný výstupním neuronem j)
- $\bullet$   $\rho$  ... práh bdělosti

## ART-sítě (Adaptive resonance theory)

### Algoritmus učení – inicializační a rozpoznávací fáze

- **2** Předlož nový vstupní vzor:  $\vec{x}(t) = \{x_1, ..., x_n\}$
- **3** Spočti odezvu (aktivitu) neuronů ve výstupní (rozpoznávací) vrstvě:

$$
y_j(t) = \sum_{i=1}^n w_{ij}(t)x_i, \ j = 1, ..., m
$$

 $y_j(t)$  ... aktivita výstupního neuronu j v čase t

 $\bullet$  Vyber neuron k, který nejlépe odpovídá předloženému vzoru (např. pomocí laterální interakce):

$$
k = \text{argmax}\{y_j\}
$$

KO KARK KEK KEK E YORO

## ART-sítě (Adaptive resonance theory)

### Algoritmus učení – porovnávací a vyhledávací fáze

- **5** Test bdělosti:
	- Výpočet bdělosti  $\mu$  vítězného neuronu k podle:

$$
\mu = \frac{\|T.\vec{x}\|}{\|\vec{x}\|},
$$
  

$$
\|T.\vec{x}\| = \sum_{i=1}^n t_{ik}(t)x_i, \|\vec{x}\| = \sum_{i=1}^n x_i,
$$

- Pokud platí  $\mu > \rho$ , pokračuj krokem 7, jinak pokračuj krokem 6.
- $\bullet$  Zmraz (zablokuj) neuron k s největší odezvou:
	- Nastav výstup neuronu  $k$  dočasně na nulu.
	- $\bullet$  Opakuj krok 3 (neuron k se neúčastní maximalizace).

## ART-sítě (Adaptive resonance theory)

#### Algoritmus učení – adaptační fáze

- ◆ Pokud nebyl nalezen vhodný neuron, přidej do sítě nový neuron jako "vítězný".
- **8** Adaptace vah u "vítězného" neuronu  $k$ :

$$
t_{ik}(t+1) = t_{ik}(t)x_i,
$$
  

$$
w_{ik}(t+1) = \frac{t_{ik}(t)x_i}{0.5 + \sum_{l=1}^{n} t_{lk}(t)x_l}
$$

● Odblokuj všechny zmražené neurony a opakuj krok 2.

# ART-sítě (Adaptive resonance theory)

### Analýza modelu

- Hlavní výhody: Stabilita a plasticita sítě
- · Síť sama určí správný počet neuronů
- Velká citlivost na počáteční volbu parametrů:
	- práh bdělosti
	- · pořadí předkládání vzorů
- **•** Velká citlivost na šum v datech

### Příklady aplikací

- **•** Shlukování
- Rozpoznávání znaků, řečových segmentů apod.

## <span id="page-96-0"></span>Konstrukční algoritmy - Kaskádová korelace

(Fahlman, Labiere, 1990)

• robustní rostoucí architektura vrstevnaté neuronové sítě

### Princip

- · Systém začíná proces učení s přímým propojením vstupů na výstup
- Postupně jsou přidávány další skryté neurony
- Vstupy každého nového neuronu jsou propojeny se všemi původními vstupy i se všemi dříve vytvořenými neurony

## Kaskádová korelace

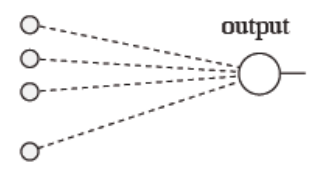

trained weights

frozen weights

イロト イ押 トイヨ トイヨ トー

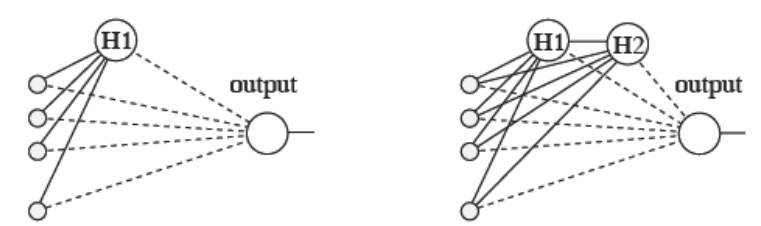

Paul Rojas: Neural Networks - A Systematic Introduction, Springer, 1996

重

## Kaskádová korelace

### Algoritmus učení

• Minimalizace MSE na výstupu sítě

### Učení probíhá ve dvou fázích:

- **První fáze:** Adaptace sítě, např. pomocí algoritmu Quickprop
	- pokud je MSE na výstupu dostatečně nízká, KONEC
	- $\bullet$  jinak přidáme nový neuron
- **Druhá fáze:** Přidání nového neuronu
	- nový neuron je adaptován tak, aby maximalizoval korelaci mezi svým výstupem a chybou na výstupu sítě  $\rightarrow$  přidávaný neuron se "naučí" nějaký příznak, který vysoce koreluje s aktuální (zbývající) chybou
	- Váhy do nově přidaného neuronu jsou zmrazeny a v dalších fázích se doučují jen váhy na výstup

## Kaskádová korelace

#### Algoritmus učení

 $\bullet$  Cílem učení skrytých neuronů je maximalizace S:

$$
S = |\sum_{i=1}^p (V_i - \overline{V})(E_i - \overline{E})|
$$

- $\bullet$  p ... počet trénovacích vzorů
- $V_i$  ... výstup přidávaného neuronu pro i-tý vzor
- $\bullet \ \overline{V}$  ... průměrný výstup přidávaného neuronu
- $E_i$  ... MSE pro i-tý vzor
- $\bullet$   $\overline{E}$  ... průměrná chyba

## Kaskádová korelace

#### Algoritmus učení

 $\bullet$  Cílem učení skrytých neuronů je maximalizace S:

$$
S = |\sum_{i=1}^p (V_i - \overline{V})(E_i - \overline{E})|
$$

$$
\frac{\partial S}{\partial w_k} = \sum_{i=1}^p \sigma(E_i - \overline{E}) f'_i I_{ik}
$$

- $\bullet$   $\sigma$  ... znaménko korelace mezi výstupem a přidávaným neuronem
- $f'_i$  ... derivace přenosové funkce pro i-tý vzor
- $\bullet$   $I_{ik}$  ... k-tý vstup přidávaného neuronu pro i-tý vzor

## Kaskádová korelace

### Analýza algoritmu

- Snadné rozšíření na více výstupů
- Síť sama určí správný počet neuronů ... uživatel ho nemusí specifikovat
- Rychlé učení ... v každém kroku se adaptuje jen jeden neuron, váhy do stávajících neuronů už se neadaptují  $\rightarrow$  stabilita
- Nebezpečí přeučení ... saturace neuronů